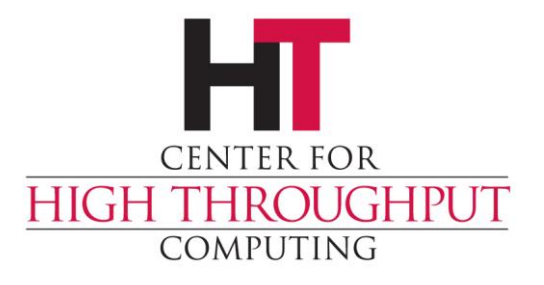

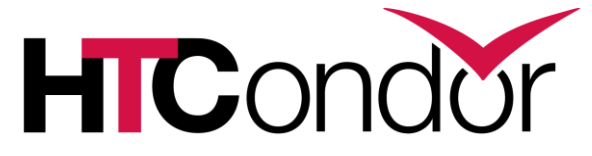

## **Bringing Your Own Capacity Mátyás Selmeci and Todd L Miller**

#### **Contents**

- › Introduction and context
- › Initial experiments in bringing capacity from HPC systems to the Open Science Pool
- › HPC Annex and demonstration

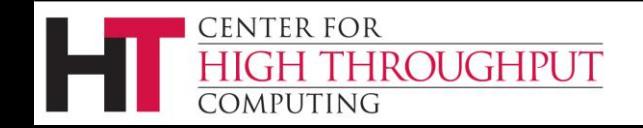

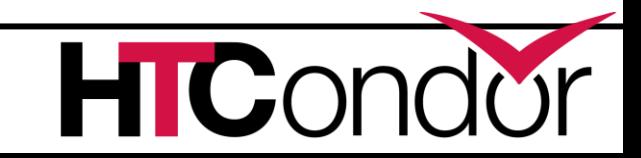

# **Introduction**

- › "Bringing your own capacity" is a description of something we see happening in high-throughput computing.
- › Researchers increasingly want to use compute capacity to which their HTCondor administrator does not have access.
- › … from their usual access points, for their usual jobs.

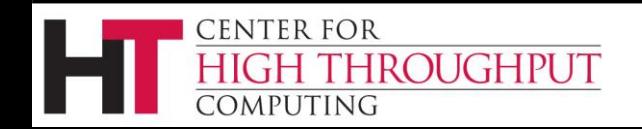

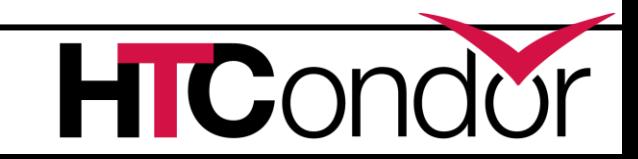

# **Context: History**

- › First Phase:
	- condor\_annex (self-service cloud bursting tool)
- › Second Phase:
	- split-starter/lumberjack (HPC systems w/o outbound networking)
	- XD-SUBMIT (HPC systems with outbound networking)
- › Third Phase:
	- HPC Annex (self-service HPC system tool)

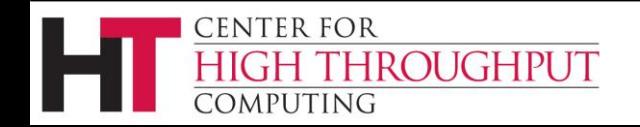

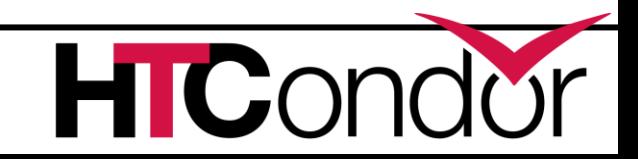

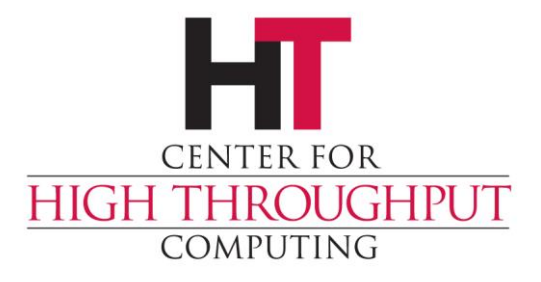

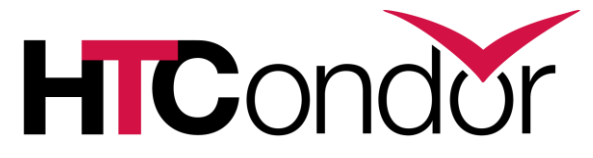

# **Bringing Your Own Capacity to the Open Science Pool - Initial Experiments**

#### **Open Science Pool ("OSPool") Quick Overview (very simplified)**

- › HTCondor pool composed of federated compute resources from ~100 member sites
- › Sites have full autonomy, donate spare resources from their own pools
- › Powered by:
	- GlideinWMS (managed by OSG/PATh staff)
		- Submits "pilot jobs" jobs that are Execution Points (EPs) that join the OSPool
		- Is triggered by user demand
	- HTCondor-CE (sometimes managed by OSG/PATh staff)
		- Accepts pilot jobs and runs them on the site's batch system

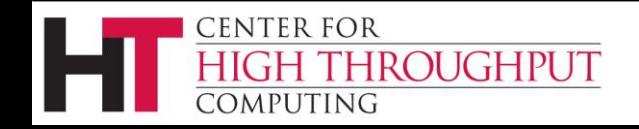

## **XD-SUBMIT**

- › Exploratory work: "what will it take to do this?"
- Hook up HPC centers to the Open Science Pool using the same infrastructure that we use for every other site
- Steps for OSG/PATh staff:
	- Obtain one user account from the HPC center for automated logins (SSH keypair, no 2FA)
	- Ask the user to add the new account to their allocation
	- Set up HTCondor-CE in front of the HPC site to accept pilot submissions and run them on the HPC site
	- Add GlideinWMS "factory" configuration so pilots with the correct parameters get submitted
	- Add GlideinWMS "frontend" configuration so the user's jobs can trigger pilot submission
	- Test!

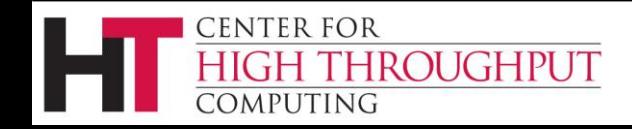

#### **Considerations for Allocation-Based Submission**

- › Only one project's jobs should result in pilot submission -- and only when desired
	- OSG/PATh staff need to keep track of user allocations and modify configs as needed
- › Only jobs from that project should run on that pilot
	- Pilot needs to know what project "asked for it"
- › Conversely: pilot should always be able to run jobs from that project
	- Idle pilots still consume allocations (SUs)
- › Pilots should be shaped to fit the user's workflow
	- Affects queue choice, requested resources, environment (e.g., loaded modules)

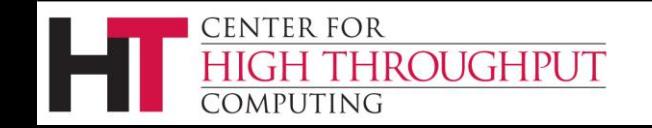

### **Drawback: Poor User Isolation**

- › One account per site, all pilots use that account
- › Users use separate allocations, but they all have the same file system permissions -- especially a problem with a shared file system
- › Users can interfere with each other's files, or use up the account's disk quota

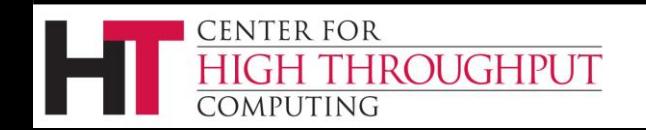

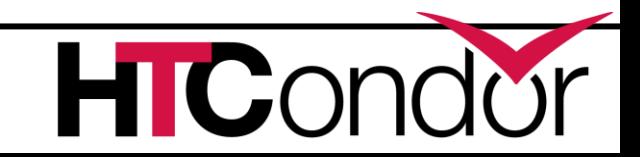

## **Drawback: Staff Effort Needed**

- › User has no control over the mechanisms for launching pilots
	- nor the number of pilots
	- nor the size of a pilot
	- nor the features
- › User has no "panic button"
- User depends on OSG/PATh staff for changes
- › Therefore OSG/PATh staff need to monitor closely to avoid wastage, and be quickly available to take care of user requests

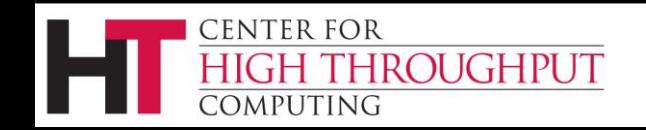

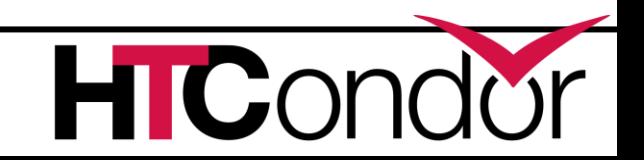

#### **Results and Lessons Learned**

- › ~1.5 million core-hours for Chemistry and Grav. Wave Astronomy jobs
- Learned how to run on several HPC sites
	- Each HPC site is unique -- queues, sbatch parameters, proxies, environment, filesystems, etc.
	- Tooling was written to adapt site environments to run our users' jobs (which has been reused elsewhere on the Open Science Pool)
- Experienced need for a "self-service" model
	- For proper isolation, users must be able to use their own identities, not just their allocations
	- Straightforward changes shouldn't require contacting staff

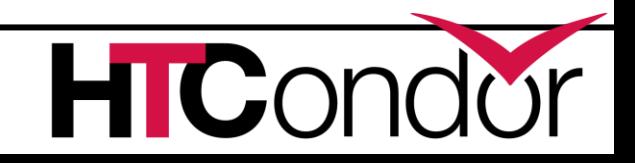

## **A Self-Service Tool**

- › Use what we learned about running pilots on these HPC systems, but start them as the researcher.
- › Not hard to do interactively, so let's automate it.
- › What about 2FA?
- › Write a command-line tool that gives us the opportunity to prompt the researcher to log in.

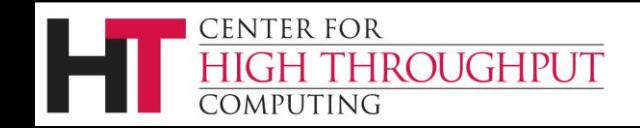

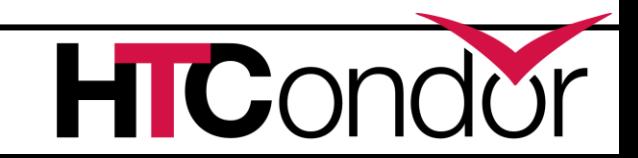

## **HPC Annex**

- › Pilots are user-specific (and totally unshared).
- › No staff involvement.
- › Direct user control over allocation use and pilot "shape"; user can shut pilots off remotely.
- › Pilots shut themselves off if idle.
- › Requires users to (re-)authenticate each time they add their own capacity.

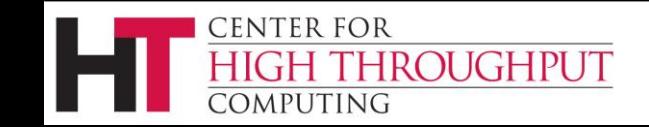

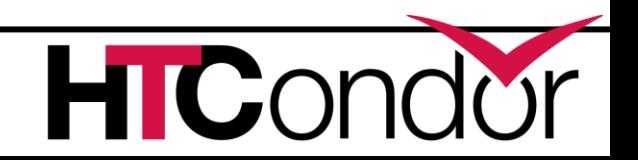

#### **A Demonstration**

› I'll mostly be following one of the recipes. <https://htcondor.com/web-preview/preview-ospool-byor/ospool/byor/stampede2>

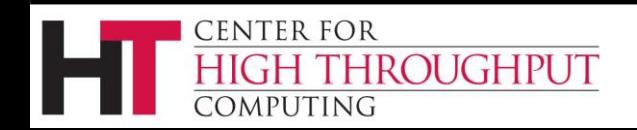

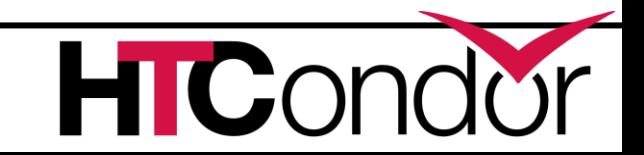

#### **Status**

- Deployed at the OSG Connect access points.  $\odot$ 
	- Stampede 2, Bridges 2, Expanse, and Anvil supported.
- $\rightarrow$  Deployed.  $\odot$ 
	- Work is in progress to make enabling the tool turning a single knob, ideally one that's on by default.
- › Targets a single use case.

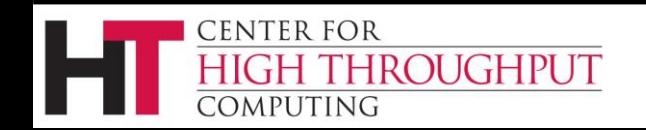

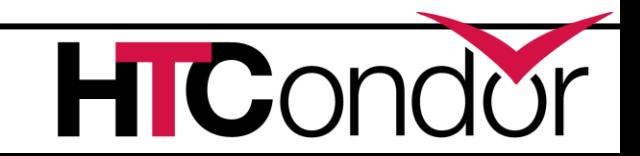

## **Future Work**

- › Cover additional use-cases:
	- DAGMan
	- Sharing an annex with coworkers
- › Eliminate external infrastructure and admin involvement.
	- Maybe no "home pool" required.
	- Could we offer user-specific access points as a service?

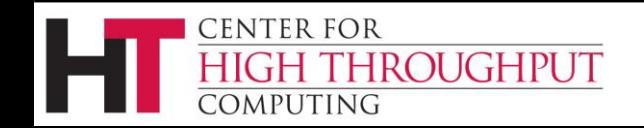

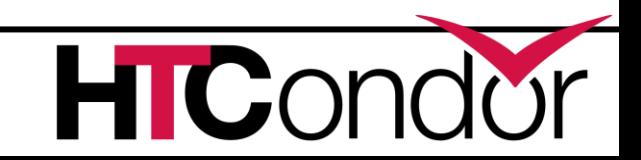

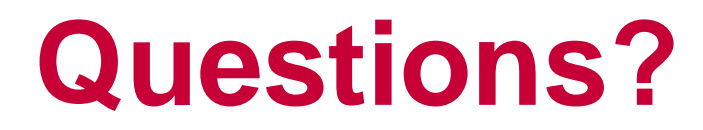

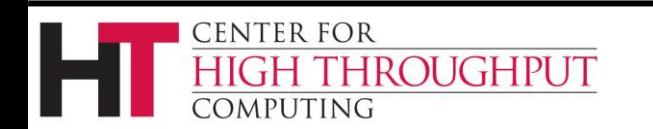

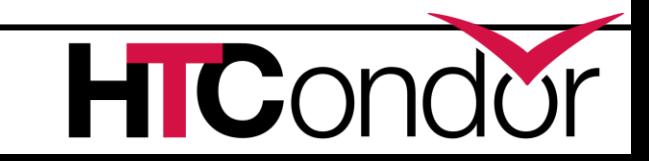

## **Acknowledgements**

This work is supported by [NSF](https://www.nsf.gov/div/index.jsp?div=OAC) under Cooperative Agreement [OAC-2030508](https://www.nsf.gov/awardsearch/showAward?AWD_ID=2030508) as part of the [PATh Project](https://path-cc.io/). Any opinions, findings, and conclusions or recommendations expressed in this material are those of the author(s) and do not necessarily reflect the views of the NSF.

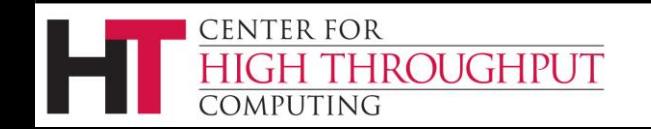

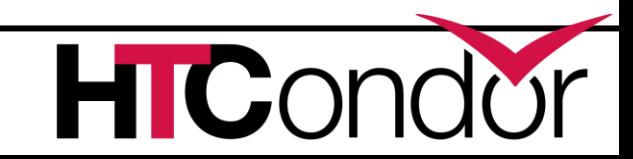